## TastatureInstellung

- SHIFT LOCK
- GRAPHIC<sup></sup>
- ICOiORI
- SHIFT COLOR

Schreibmaschine,

Groß-Kleinschrift-Umschaltung.

schaltet den Grafikmodus für Tastatureingaben ein oder aus.

Vordergrundfarbe, deren Auswahl durch die nachfolgende Betätigung einer Zifferntaste erfolgen muß.

ermöglicht die Einstellung der Hintergrundfarbe, deren Auswahl durch die nachfolgende Betätigung einer Zifferntaste erfolgen muß.

# Funktionstasten

- **STOP PAUSE**
- **ENTER**
- **LIST**
- 
- DEL

EXTERNALISHIPTI IN ENTERT ENTERT ENTERT ENTERT ENTERT ENTERT ENTERT ENTERT ENTERT ENTERT ENTERT ENTERT ENTERT<br>EN Groß-Kleinschrift-Umschaltung bei der ENTERT ENTERT EINER EINER EINER EINER EINER EINER EINER EINER EINER E

dient zum Festhalten/Löschen der

dient zur Einstellung der

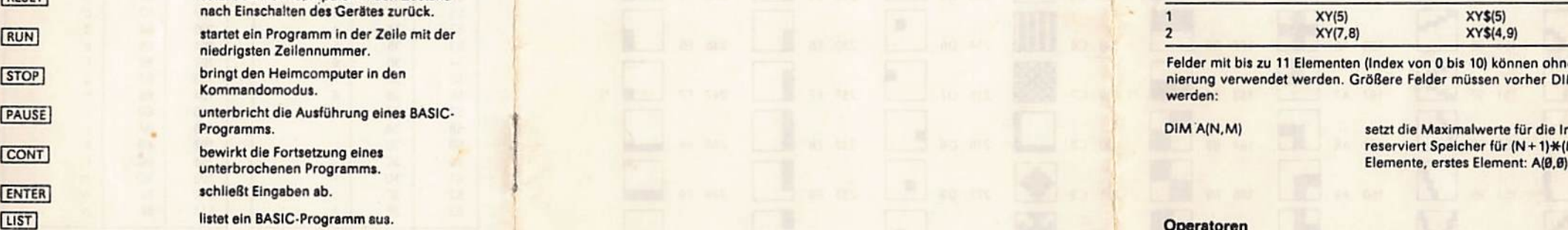

## eingabeunterstutzung and der andere andere andere andere andere andere andere andere andere andere andere ander

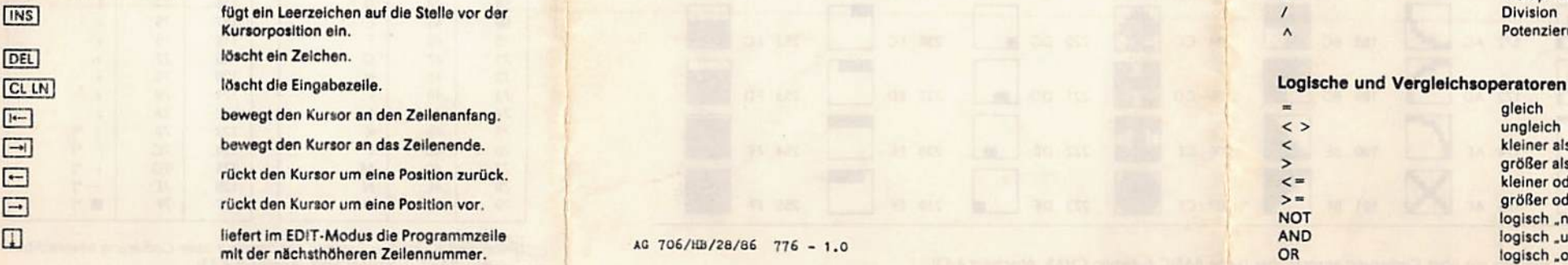

#### Tasten Ausgabesteuerung auf der Ausgabesteuerung auf der Ausgabesteuerung auf der Ausgabesteuerung auf der Ausgabesteuerung auf der Ausgabesteuerung auf der Ausgabesteuerung auf der Ausgabesteuerung auf der Ausgabesteuerun

 $CONTR$  $L$ CONTR<sub>IN</sub>

CONTR<sub>Q</sub>

CONTR W

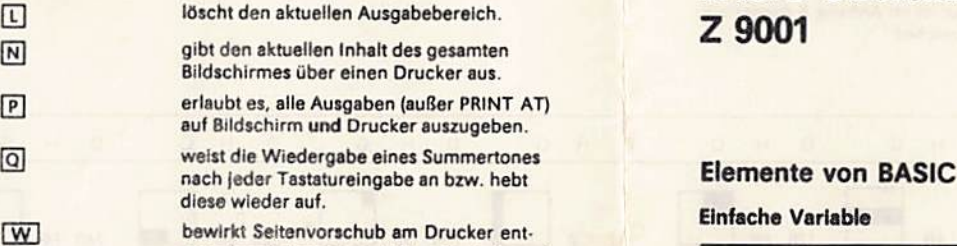

Bildschirmes über einen Drucker aus.

auf Bildschirm und Drucker auszugeben.

sprechend dem eingestellten Papierformat

# BASIC-Übersicht Z9001

# reber

#### Einfache Variable

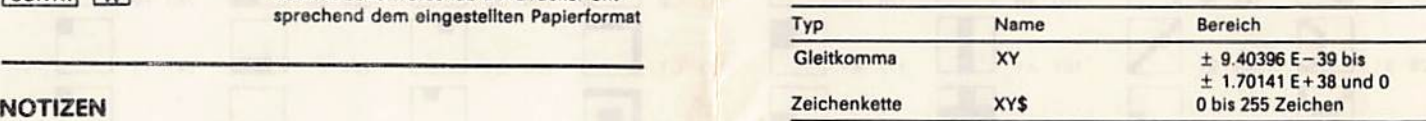

Xist ein Buchstabe (von Abis Z).

Y ist ein Buchstabe oder eine Ziffer (von 0 bis 9).

Varlablennamen dürfen auch länger sein, aber nur die ersten beiden Zeichen werden vom "robotron Z 9001" erkannt.

#### Felder

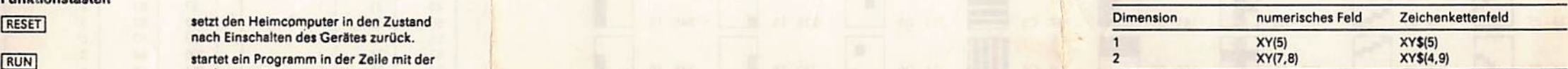

Felder mit bis zu 11 Elementen (Index von 0 bis 10) können ohne Dimensionierung verwendet werden. Größere Felder müssen vorher DIMenslonleri werden:

DIMA(N.M) setzt die Maximalwerte für die Indizes fest, reserviert Speicher für  $(N+1)$  $\frac{H(M+1)}{B(N+1)}$ <br>Elemente, erstes Element: A(0,0)

#### Oparatoren

\*

/ A

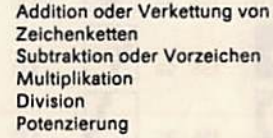

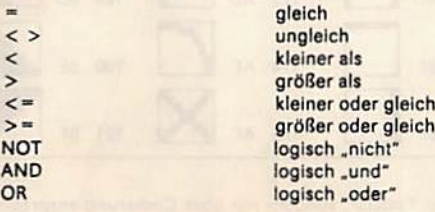

 $\blacksquare$ 

Codierung der Grafikzeichen<br>Die Zuordnung der Grafikzeichen zur Tastatur ist im Anhang 8 dargestellt.<br>D = Dezimal, H -- Hexadezimal, G ≃ Grafikzeichen

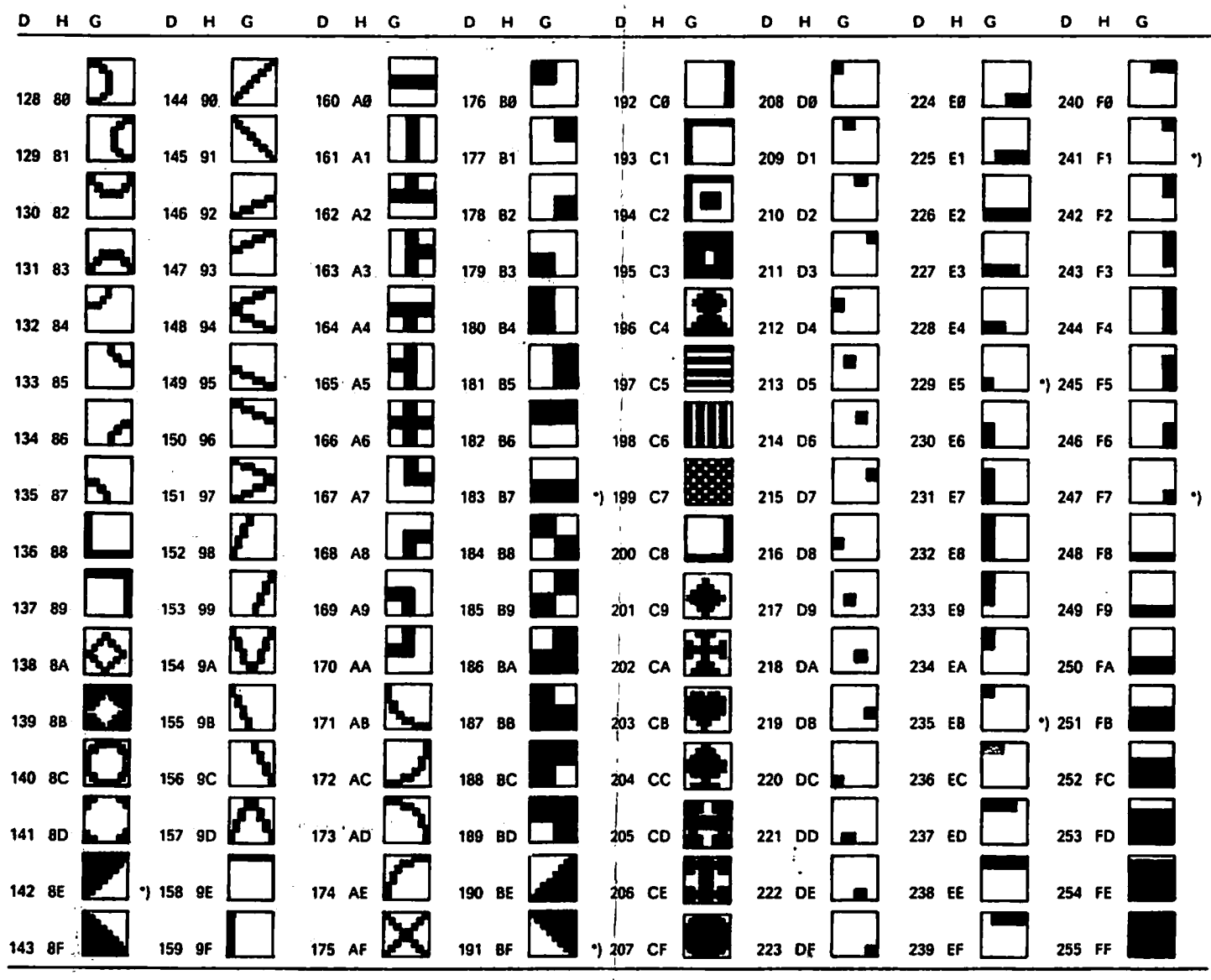

\*) Grafikzeichen nicht über Tastatur, sondern nur über Codierung ansprechbar (siehe BASIC-Funktion CHR\$, Abschnitt 4.13).

## Codierung der alphanumerischen Zeichen und Sonderzeichen

Diese Tabelle entspricht dem ASCII-Code (American Standard Code of Information Interchange).

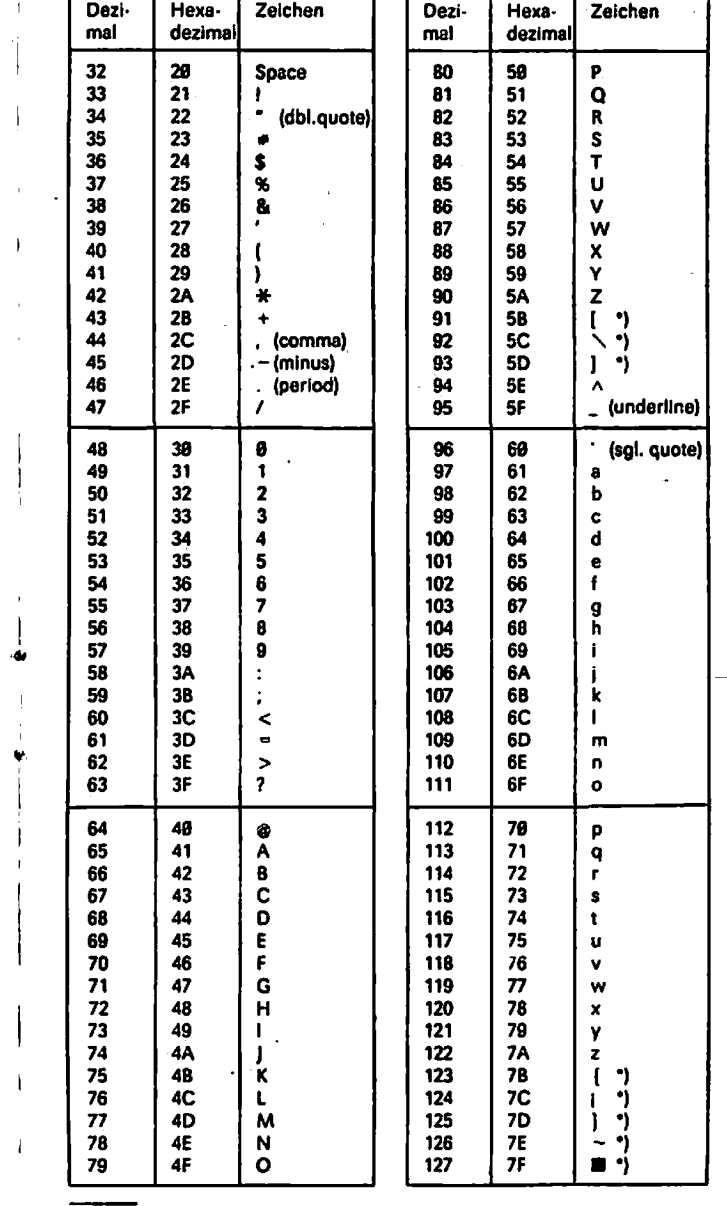

\*) Zeichen nicht über Tastatur, sondern nur über Codierung ansprechbar (siehe BASIC-FunktionCHR\$, Abschnitt 4.13).

#### Numerische Standardfunktionen

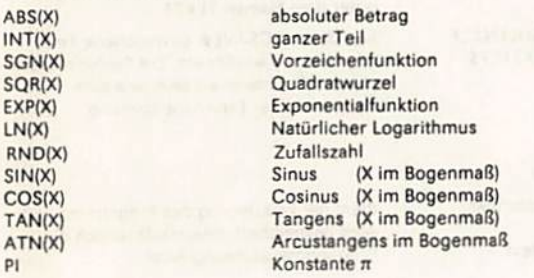

#### Zeichenkettenfunktionen

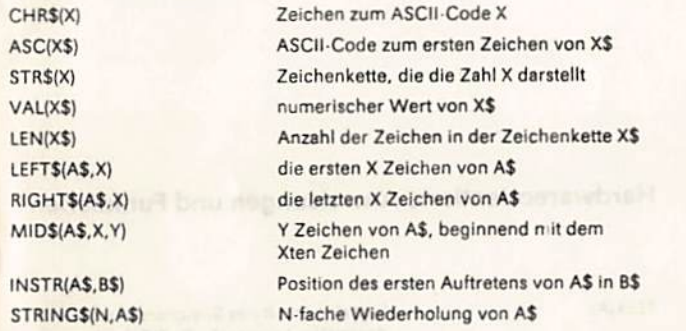

## Nutzerfunktlonen DELETE 110.1500 und der Reichen DELETE 110.1500 und der Reichen DELETE 110.1500 und der Reichen DELETE 110.1500 und der Reichen DELETE 110.1500 und der Reichen DELETE 110.1500 und der Reichen DELETE 110.15

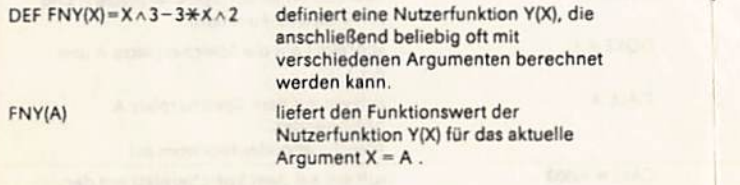

#### Spezielle Funktionen

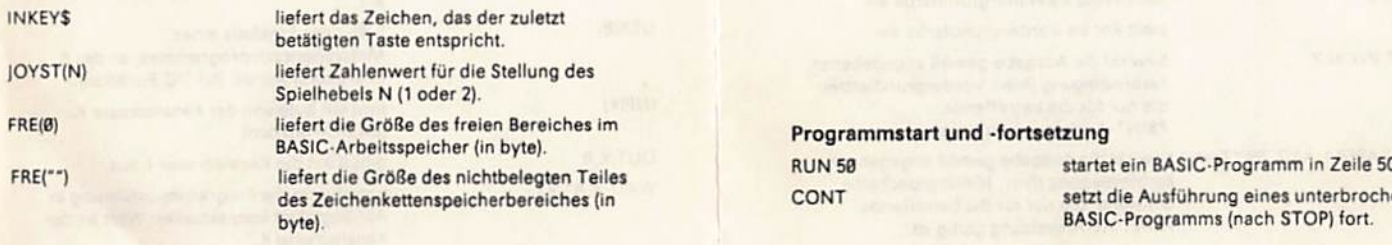

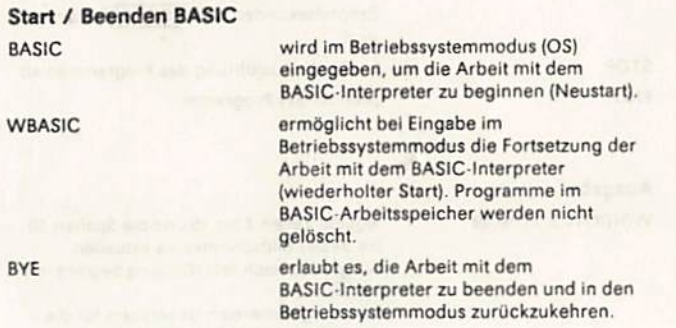

# Programmelngabe und -änderung

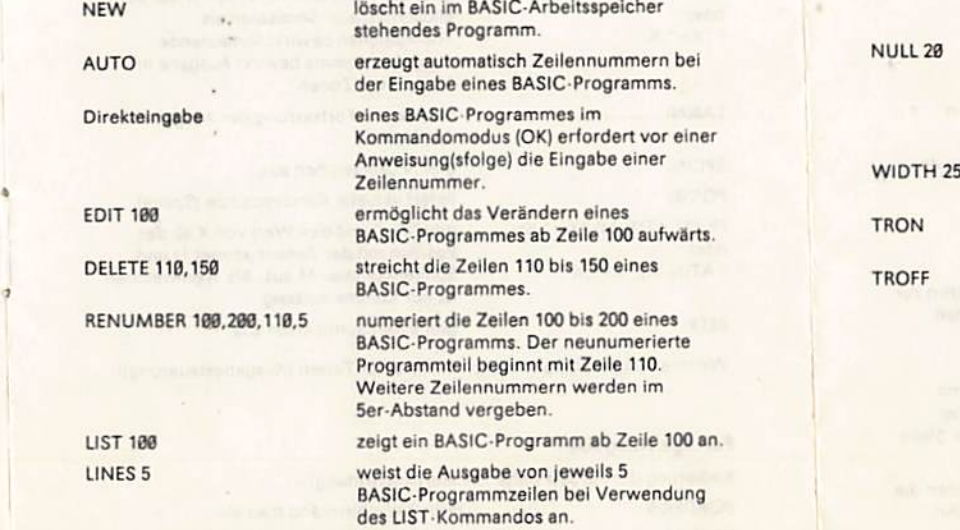

#### Programmstart und -fortaetzung

LIST<sub>1</sub>

CONT

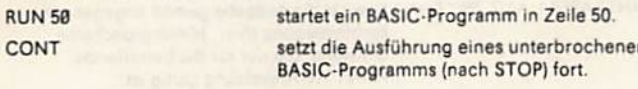

## Funktionen Kommandos Externspeicherung Programm

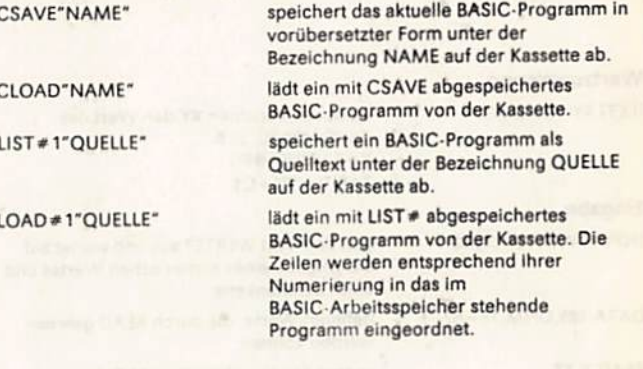

**CONTRACTOR** 

- 67

### Spezielle Kommandos

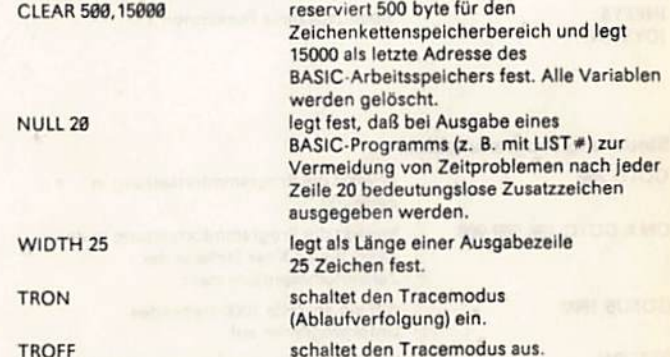

## Anweisungen

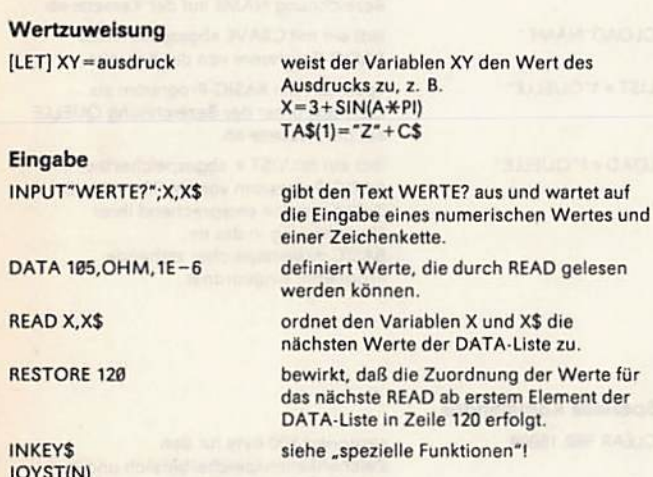

**Steuerung Programmablauf** 

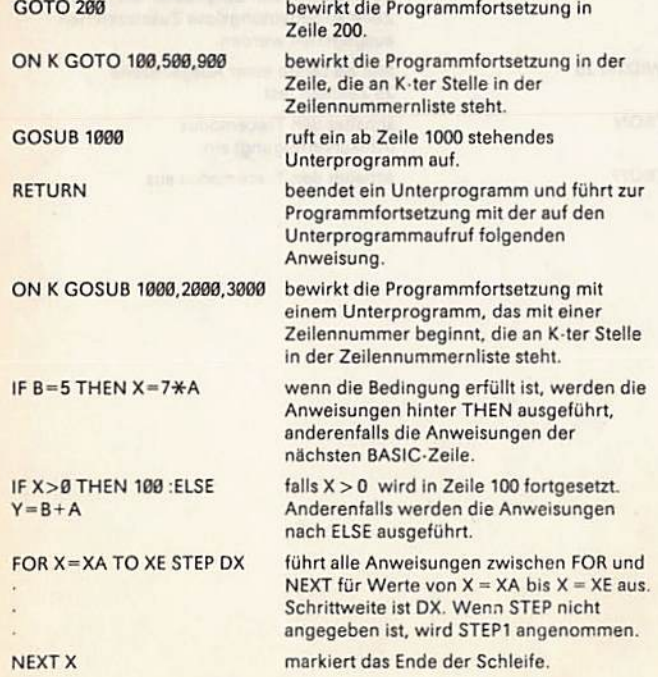

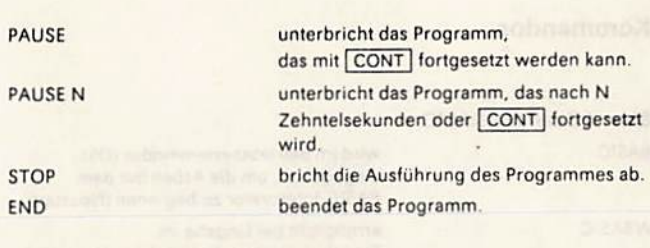

p

 $\overline{D}$ 

F

# Ausgabe WINDOW 3, 15, 10, 39 CLS PRINT oder  $?''X =''$ TAB(N) SPC(N)

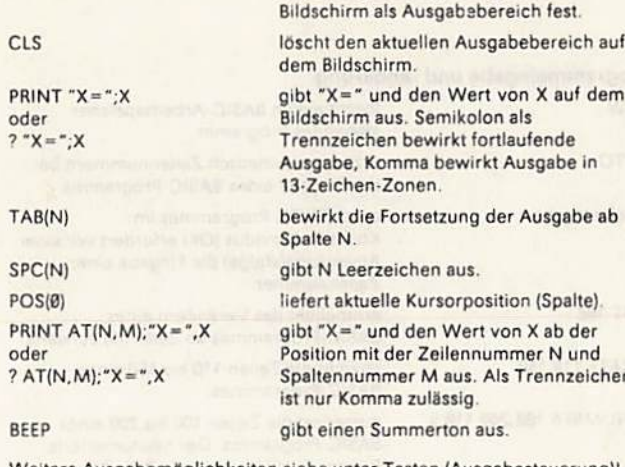

Null!).

legt die Zeilen 3 bis 15 und die Spalten 10

Ausgabebereich fest (Zählung beginnt mit

Der Ausgabebereich ist wirksam für die Anweisungen PRINT, INPUT, CLS sowie Systemmitteilungen. WINDOW ohne

bis 39 des Bildschirmes als aktuellen

Zahlenangaben legt den gesamten

Weitere Ausgabemöglichkeiten siehe unter Tasten (Ausgabesteuerung)!

#### **Farbige Ausgabe**

 $POS(0)$ 

oder

**BEEP** 

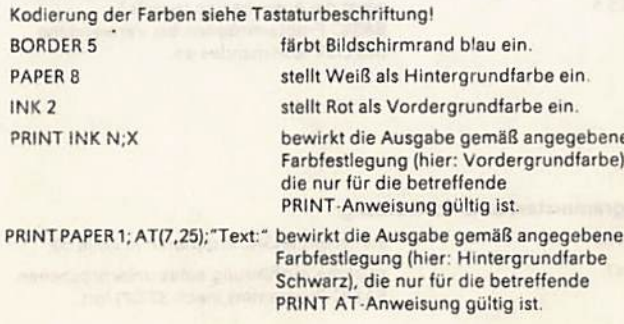

## **Externspeicherung Daten**

CSAVE\*"ZAHLEN1";F

#### CSAVE\*"TEXT1";F\$

CLOAD\*"ZAHLEN1";F CLOAD \*\* TEXT1";F\$

# Kommentar

**REM Kommentartext** oder ! Kommentartext

dient der Erläuterung des Programms und wird gespeichert, beeinflußt jedoch die Programmausführung nicht.

speichert das gesamte numerische Feld F unter dem Namen ZAHLEN1 auf Kassette.

speichert analog das Zeichenkettenfeld F\$

liest das mit CSAVE\* gespeicherte Feld

ebenso dimensioniert sein, wie zum Zeitpunkt ihrer Externspeicherung.

von Kassette wieder ein. Die Felder müssen

unter dem Namen TEXT1.

## Hardwareorientierte Anweisungen und Funktionen

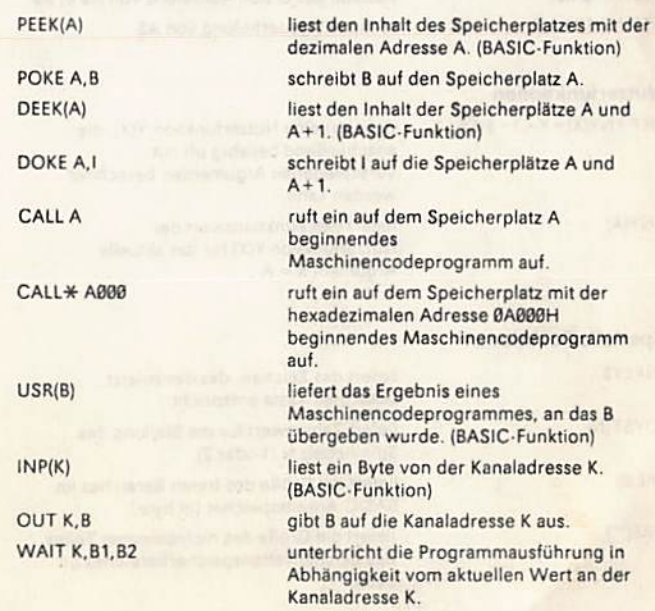